$A_{.DN}$  DN

 $DN$ 

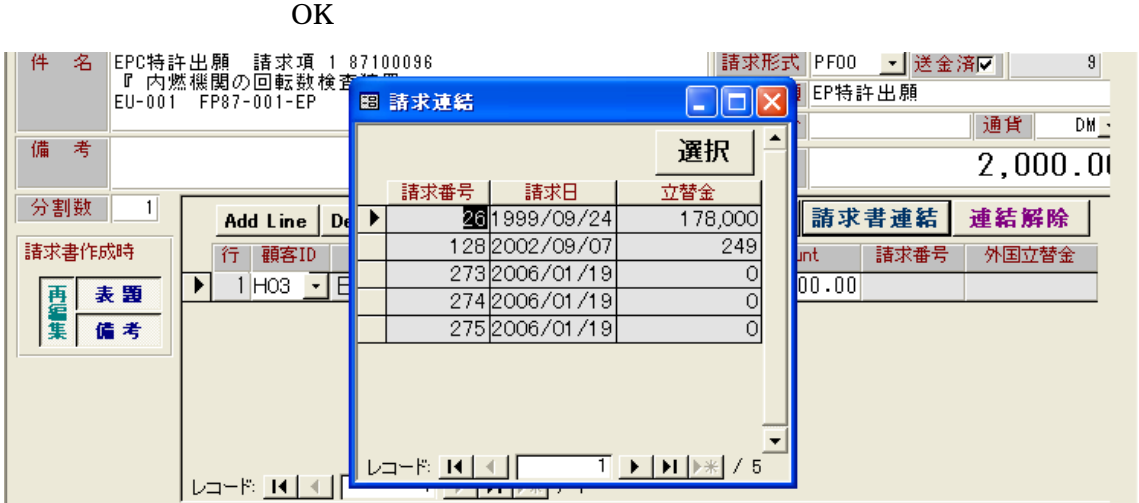